## DESSIN DANS UN REPERE

## **Dans le repère ci-dessous positionner les points suivants puis suivre les instructions : (il faut relier les points à main levée)**

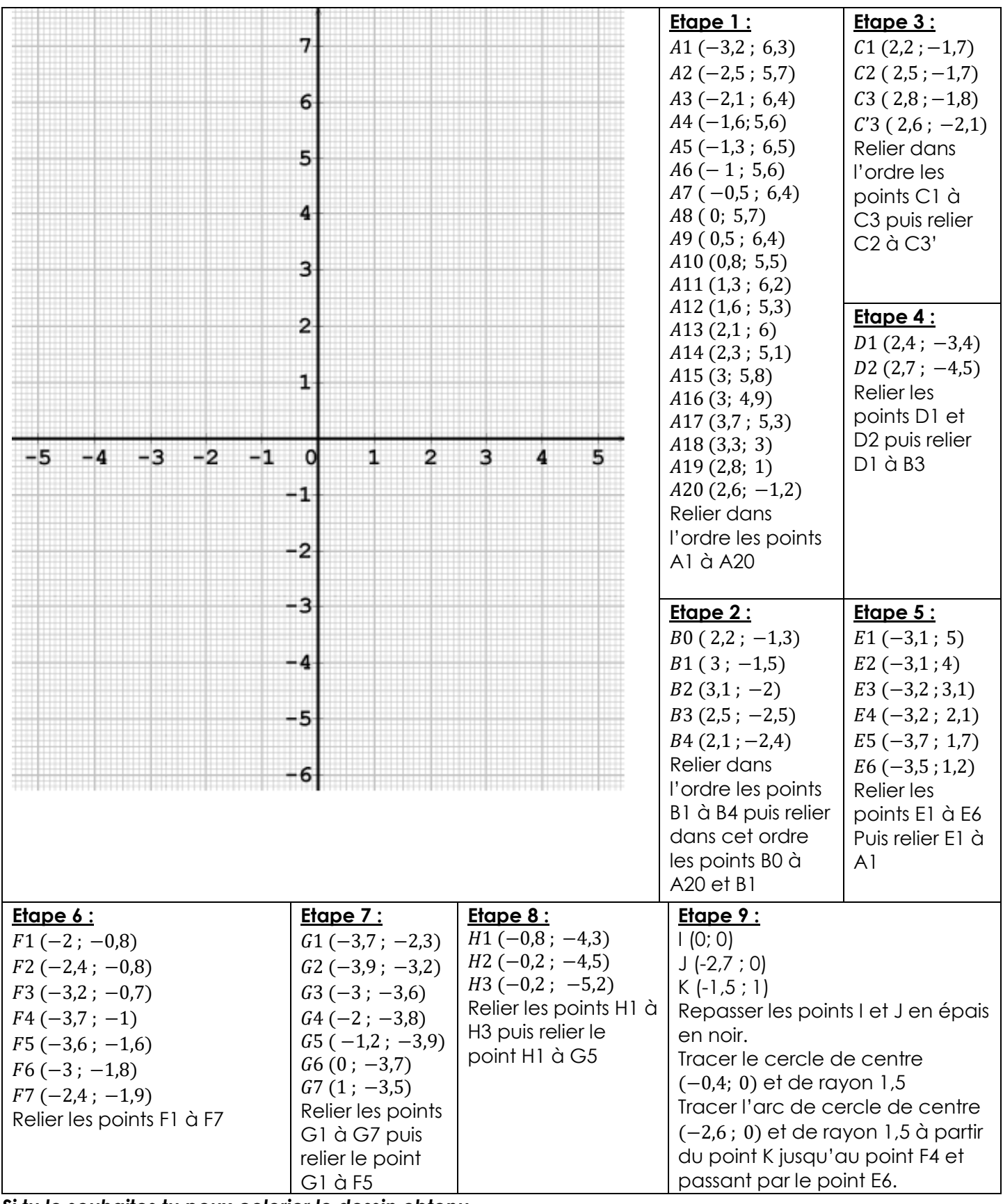

*Si tu le souhaites tu peux colorier le dessin obtenu.*

**Aide** : Comment positionner un point dans un repère ? Voir manuel page 50 « Repérage dans le plan »